# Exercises for Probabilistic Graphical Models Sheet No. 4

Bernt Schiele, Bjoern Andres, Eldar Insafutdinov, Evgeny Levinkov

#### Due Date: 4th January

Hand in: by email as a zipped archive to  $\epsilon$ ldar@mpi-inf.mpg.de. Please send your source code and all your results in a short report as a pdf. Explain your observations in this report.

The goal of this exercise is an introduction to Markov random fields and their application to image denoising. We solve

$$
p(true|noisy) = p(T|N) = p(N|T)P(T)
$$
\n(1)

with gradient ascent method and compare our results to median filtering method. Finally, we have a look at different image priors  $p(T)$  and question the meaning of this priors as well as the independence assumption.

### 1 Evaluation

Before we start with image denoising, we need an evaluation framework that generates noisy images and calculates a performance measure to compare our algorithms.

Tasks: (2 points)

• Generate artificial images with binary pixel values  $x_{ij} \in \{0, 255\}$  that shows stripes (see left image), i.e.,

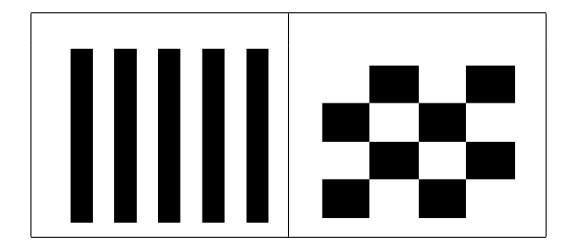

 $T = toy_{stripes}(n, m, sSize),$ 

and a checkerboard pattern (right image), i.e.,

 $T = toy$  checkerboard(n, m, cSize).

*T* is the true image of size *n × m* with stripe width *sSize* or black square size *cSize*.

*•* Write a function that adds Gaussian noise to an existing image *T*:

 $N = add noise(T, sigma)$ 

Also, write a function which adds salt and pepper noise (randomly occurring black and white pixels):

 $N = add_sp\_noise(T, p)$ 

• Write a function that calculates peak signal-to-noise ratio

$$
PSNR = 20\log_{10}\left(\frac{255}{\sqrt{err}}\right) \tag{2}
$$

with reconstruction error  $err = (T - N)^2/(nm)$ .

 $psnr = calc\_psnr(T, N)$ 

### Hints:

- You can use matlab function random() with  $\mu = 0$  to add or substract noise values from each pixel. Be sure that your pixel values are still in the range of [0*,* 255].
- You should fix the random seed in your functions with Matlab function RandStream. This makes all results comparable to each other.

### 2 Median Filtering

A simple image denoising technique is median filtering. As you will find out, it often leads to blurred images.

Tasks: (3 points)

- Write a function  $T = \text{median\_filter}(N, \text{nsize})$  that replaces each pixel in a noisy image *N* with the median of the pixel values in a window of size *nsize × nsize* around it. Take care at the image borders.
- Evaluate this denoising procedure on our different artificial examples with 10% salt'n'pepper noise and with the image la.png downloadable from the course website after adding Gaussian noise with  $\sigma = 25$  (10% of the range). Show images before and after denoising and document PSNR for these images. What do you observe?
- Vary the amount of noise for the image  $1a$ .png.

## 3 MRF-based Denoising with Gradient Ascent

A better denoising technique is a MRF-based method with gradient ascent:

$$
T^{t+1} \leftarrow T^t + \eta \nabla_T \log p(T|N)
$$
\n(3)

with  $\log p(T|N) = \log p(N|T) + \log p(T) + const.$  *const* is ignored in all further computations as it doesn't depend on *T*. We need the gradient of both the likelihood  $\log p(N|T)$  and the prior  $\log p(T)$ . For simplicity, let's start with a Gaussian log-likelihood

$$
\log p(N|T) = \sum_{i,j} \left( -\frac{1}{2\sigma^2} (N_{i,j} - T_{i,j})^2 \right),\tag{4}
$$

as well as a Gaussian log-prior

$$
\log p(T) = \sum_{i,j} \log(f_H(T_{i,j}, T_{i+1,j})) + \log(f_V(T_{i,j}, T_{i,j+1}))
$$
\n(5)

with

$$
\log f_H = -\frac{1}{2\sigma^2} (T_{i,j} - T_{i+1,j})^2
$$
\n(6)

for horizontal neighbors and  $\log f_V$  analogously.

#### Tasks: (8 points)

*•* Write a function

```
lp = denoising_lp(T, N, sigma)to compute the log-posterior,
q = denoising_{grad_l}11h(T, N, sigma)to compute the gradient of \log p(N|T), and
g = mrf_grad_log_gaussian_prior(T, sigma)
to calculate the gradient of the Gaussian prior \log p(T).
```
• Finally, implement the gradient ascent to denoise the image

```
T = denoising grad ascent (N, sigma, eta).
```
You should initialize the gradient ascent with the noisy image *N*.

- Explain your parameter tuning. Which observation do you make for different  $\sigma$  and  $\eta$ ? (See hints.)
- Evaluate your implementation with the noisy images from Task 2 for the same noise parameters. Check the PSNR and the increasing log-posterior curve. Compare your results with median filtering - which algorithm shows better results and why?
- What happens if you initialize gradient ascent with the output of median filtering? Is there an improvement in performance or a faster convergence observable?

### Hints:

- The gradient g should have the same size as the input image while the log-posterior 1p is just a scalar.
- You may need many iterations to reach approximate convergence ( $> 1000$ ). You can verify your algorithm using the increasing log-posterior curve.
- Start with small artificial images to see the correctness of your algorithm and to get a feeling for the parameters. Usually, it is recommended to test different powers of 10, i.e.,  $\sigma, \eta \in \{..., 10^{-1}, 10^{0}, 10^{1}, ...\}$ .

## 4 A Different Prior

As we know from the lecture, a Gaussian distribution does not match the statistics of a natural image very well. A more appropriate distribution is the Student-t distribution:

$$
f_H(T_{ij}, T_{i+1j}) = \left(1 + \frac{1}{2\sigma^2}(T_{i,j} - T_{i+1,j})^2\right)^{-\alpha} \tag{7}
$$

Tasks: (5 points)

- *•* Implement the gradient of this log-prior given above as g = mrf\_grad\_log\_student\_prior(T, sigma, alpha). Do not forget the log in your partial derivatives.
- Evaluate your denoising algorithm with this new prior,  $\alpha = 1$  works fine. What do you observe?
- *•* Display the gradient of the log-prior for the test images. Explain your results.

# 5 Independence Assumption

Finally, we question the assumption that the noise in each pixel is independent.

Tasks: (2 points)

- Is this assumption reasonable?
- *•* What happens if you add spatially dependent noise to your image, e.g., a "noisy stripe" like in old movies.
- *•* Show results for both priors (Gaussian and Student-t distributions).

### 6 Bonus

(2 points) So far, we have used MRF-based image denoising for gray images only. How would you denoise a color image?